4/22/2021 https://my.riinvest.net/download/SyllabusPrint.aspx?value=KOMP408

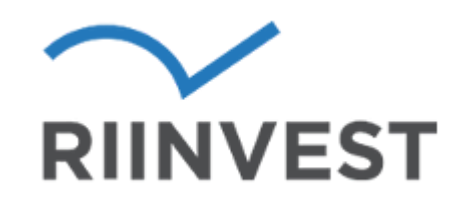

#### Kolegji Riinvest

Zyra për planifikim akademik

# **Menaxhim i Rrjetave KOMP408**

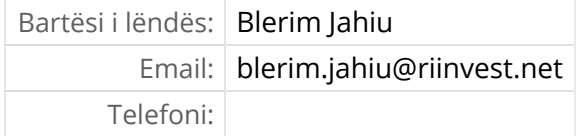

# **Hyrje**

Menaxhimi i rrjetave kompjuterike

## **Qëllimet**

Kursi mundëson aftësimin e studenteve ne fushen e menaxhimit dhe implementimit të bazave te rrjetave kompjuterike ne kompani te vogla dhe te mesme. Ne kuader te kesaj lende studentet i mesojne bazat e 'switching' dhe 'routing' ne menyre qe te fitojne shkathtesi te mjaftueshme per te implementuar dhe menaxhuar rrjetet kompjuterike ne kompani te vogla dhe te mesme. Kjo do te arrihet permes ushtrimeve praktike ne simulatorin e rrjetave Packet tracer, qe eshte nje prej veglave me te mira qe ekzistojne ne kete fushe.

## **Rezultatet e pritura të lëndës**

- $\bullet$ Të kuptojë dhe të mësoj se cka eshte menaxhimi i rrjetave kompjuterike
- Të kuptojë dhe të mësoj se cka jane VLAN-at dhe si implementohen  $\bullet$
- Të kuptojë dhe të mësoj se cka eshte redundanca ne nivelin e 1 dhe 2 te OSI modelit  $\bullet$
- $\bullet$ Të kuptojë dhe të mësoj se cka eshte rutimi statik dhe dinamik dhe implementimi i tij
- Të kuptojë dhe të mësojë implementimin e OSPF protokolit per rutim dinamik  $\bullet$
- $\bullet$ Të kuptojë dhe të mësojë konceptet e BGP protokolit dhe implementimin bazik te tij
- $\bullet$ Të kuptojë dhe të mësojë konceptet e WAN dhe impelemntimin e tij
	- Të kuptojë dhe të mësojë impementimin e sherbimeve infrastrukturore ne rrjeta sic jane DNS,
- DHCP, NAT etj.  $\bullet$

Të kuptojë dhe të mësojë metodat per identifikim te problemeve ne rrjete dhe permiresimin e

tyre.

-

#### **Programi**

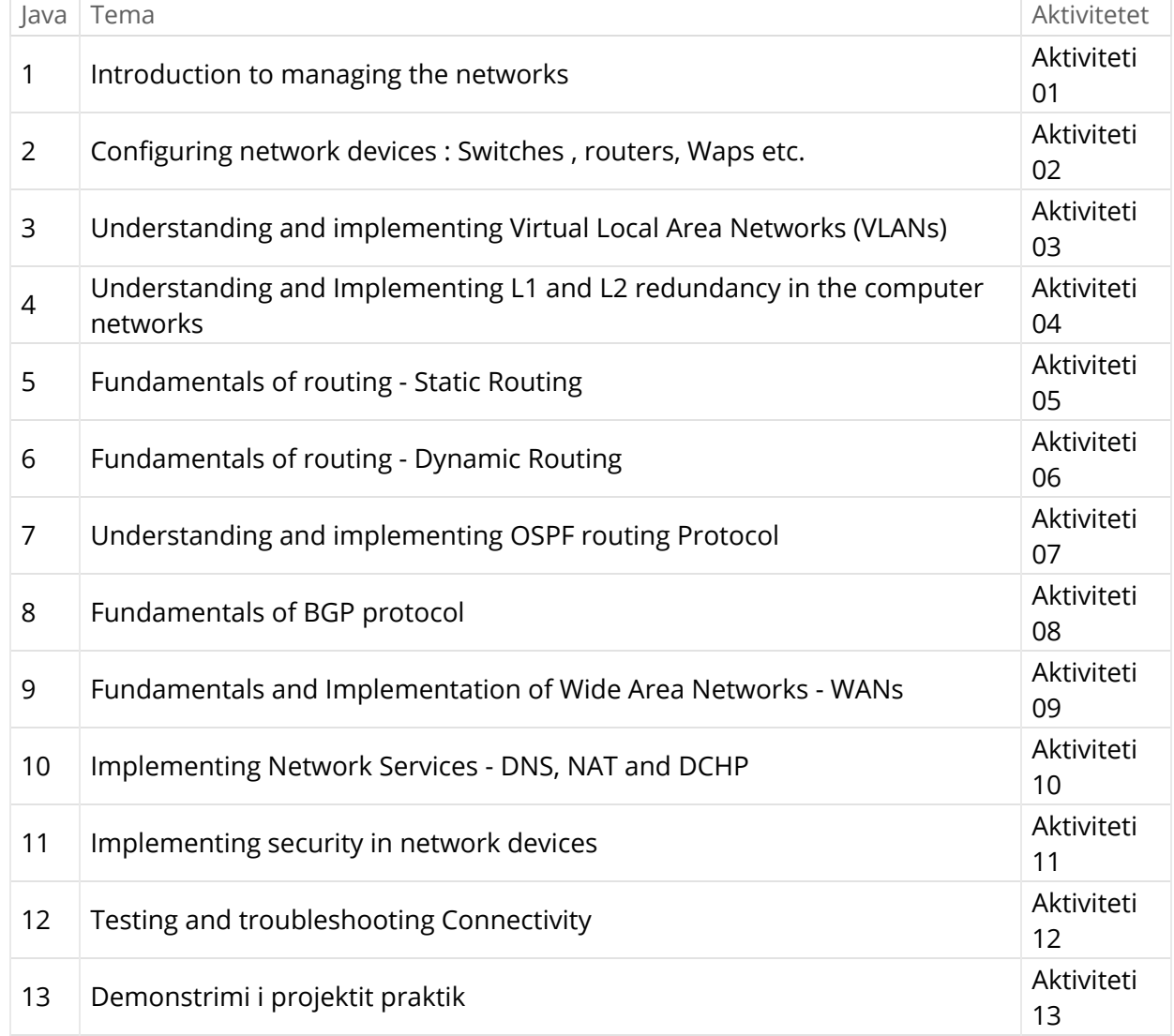

## **Informata shtesë 1:**

Lënda e ka komponentin teorike dhe praktike te cilat realizohen nëpërmjet te ligjëratave, diskutimeve ushtrimeve dhe detyrave projektuese me qasje praktike nga jeta e përditshme. Raporti teori praktik mund te vlerësohet 50/50.

### **Informata shtesë 2:**

Packet Tracer (simulator i rrjeteve) , MS Word, MS Excel, MS Power Point,MS Visio

### **Vlerësimi:**

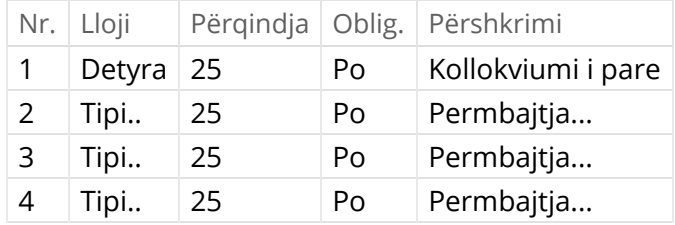

# **Kushtet e përsëritjes:**

Nëse në tri afatet pas ligjëratave (janar, prill, shtator ose qershor, gusht shtator) studenti nuk arrin ti realizojë pikët e mjaftueshme nga kapitulli i detyrave në syllabus, studenti duhet ta përsëris lëndën.

## **Burimet:**

- Network + , Sybex CCNA , Todd Lammle, Sybex

# Ndërtimi i ECTS-ve

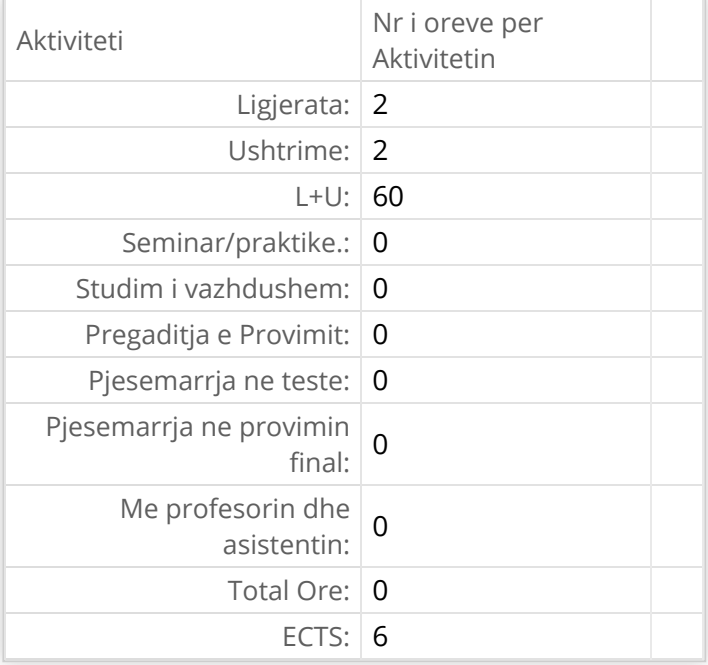